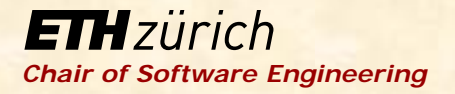

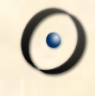

# Robotics Programming Laboratory

Bertrand Meyer Jiwon Shin

Lecture 2:

ROS and Roboscoop

#### Robots of today

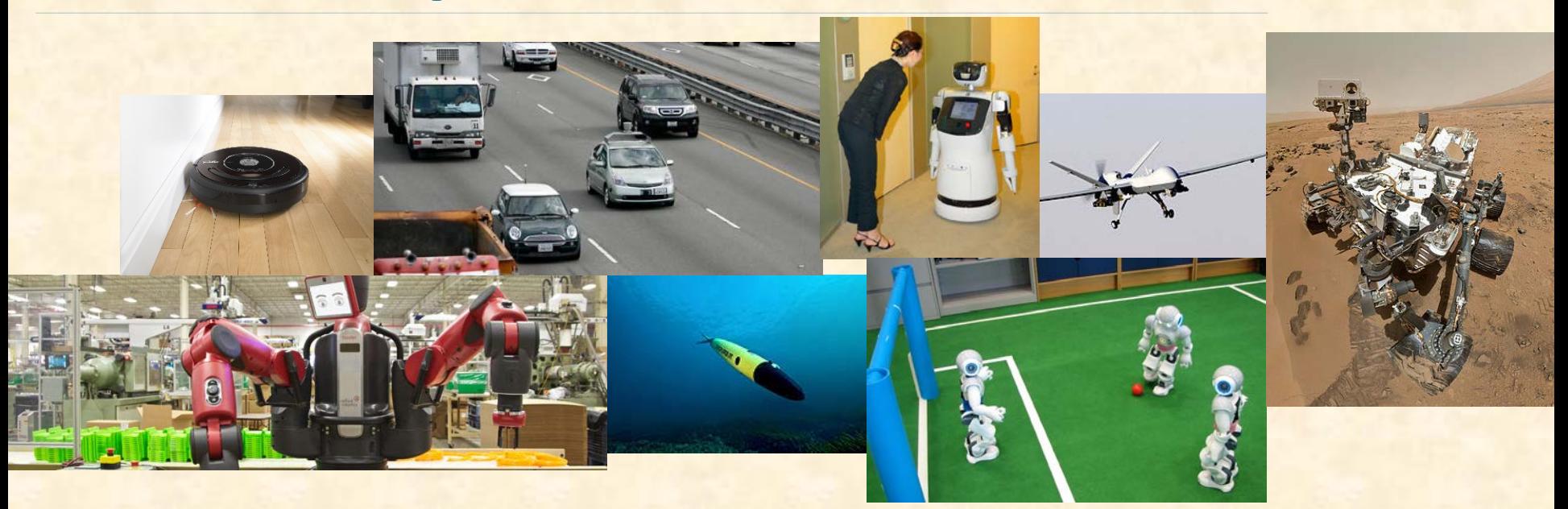

 Many sensors and actuators Able to operate in familiar or expected environments Able to perform specialized tasks

## Robots of the future

## $C-3PO$

- **Provides etiquette, customs,** and translation assistance
- > Has own thoughts and feelings

#### $R_2-D_2$

- Rescues people and robots
- Repairs other robots and complex hardware and software

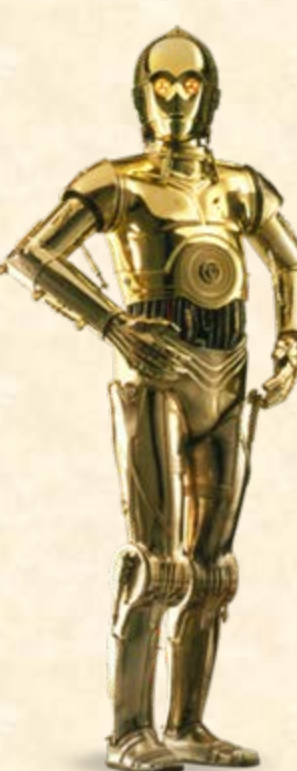

Advanced robots must be able to operate and perform tasks in complex, unknown environments.

As robotics advances, we must be aware that robots can be both helpful and harmful.

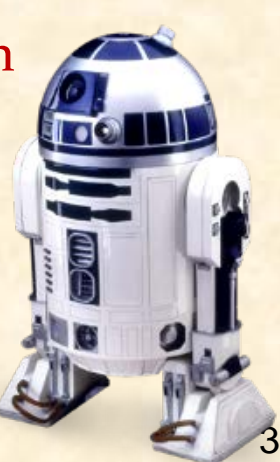

#### Concurrency in robotics

Advanced robotic systems have many hardware components that can operate concurrently.

- Sensors and actuators can run in parallel.
- > Locomotion and manipulators can run concurrently.

# Concurrency in robotics

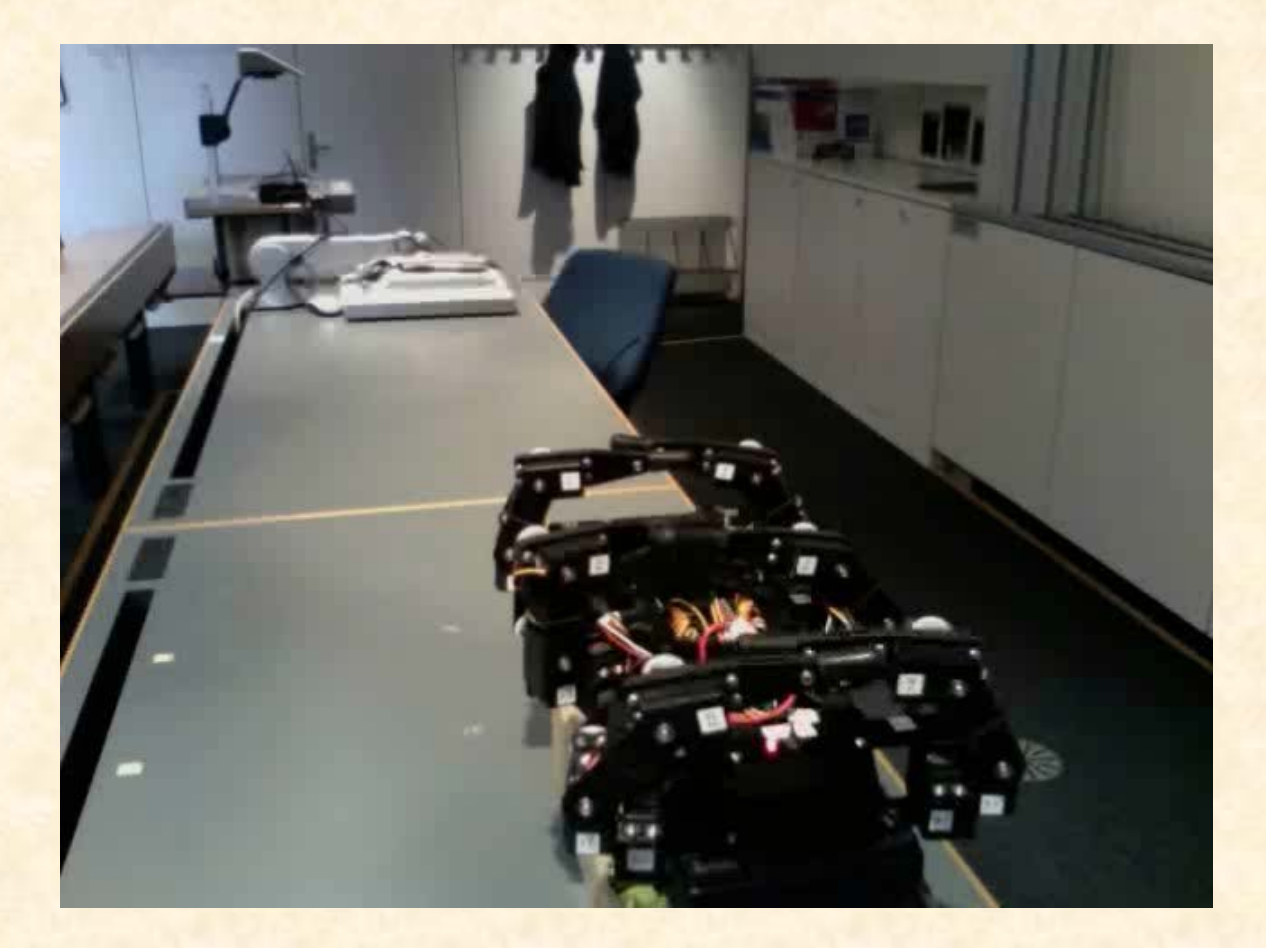

 $\odot$ 

## Multiprocessing, parallelism

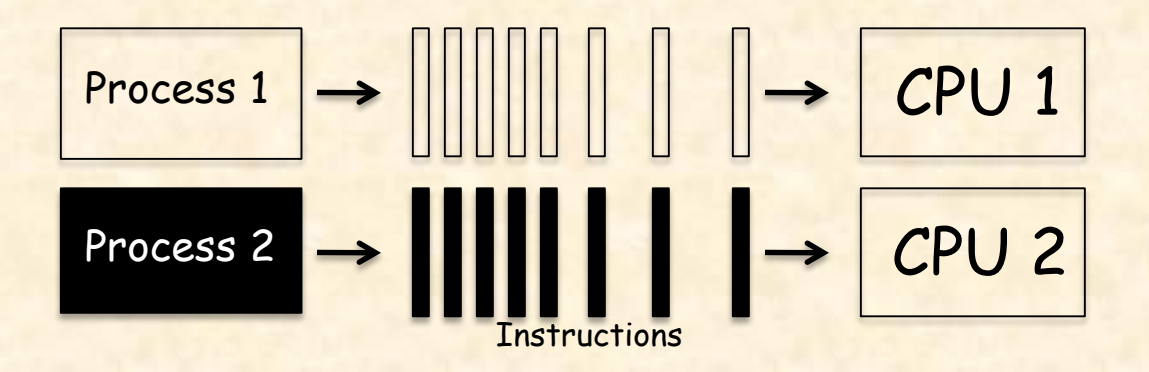

 Multiprocessing: the use of more than one processing unit in a system

Parallel execution: processes running at the same time

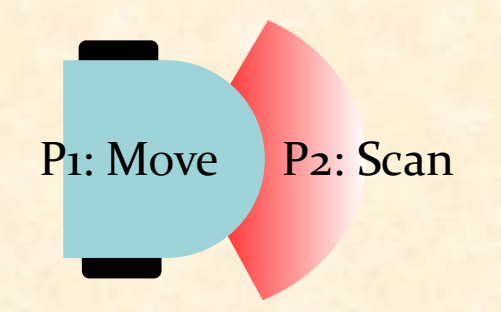

#### Multitasking, concurrency

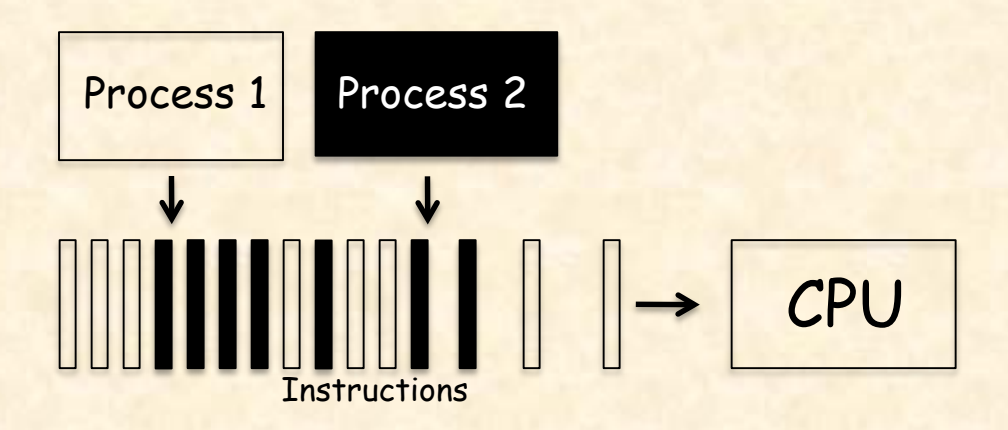

 Interleaving: several tasks active, running one at a time Multitasking: the OS runs interleaved executions Concurrency: multiprocessing and/or multitasking

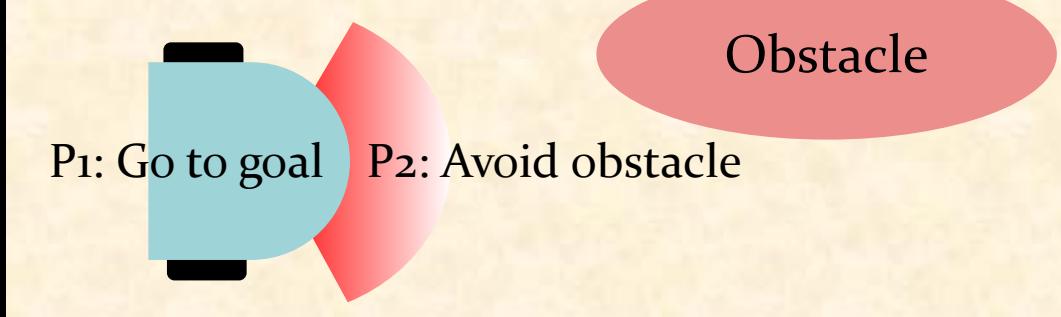

7

#### **Concurrency**

Benefits of introducing concurrency into programs: Efficiency: time (load sharing), cost (resource sharing) Availability: multiple access

- ▶ Convenience: perform several tasks at once
- Modeling power: describe systems that are inherently parallel

## Roboscoop

 $\bullet)$ 

#### Concurrency framework for robotics

#### Roboscoop software architecture

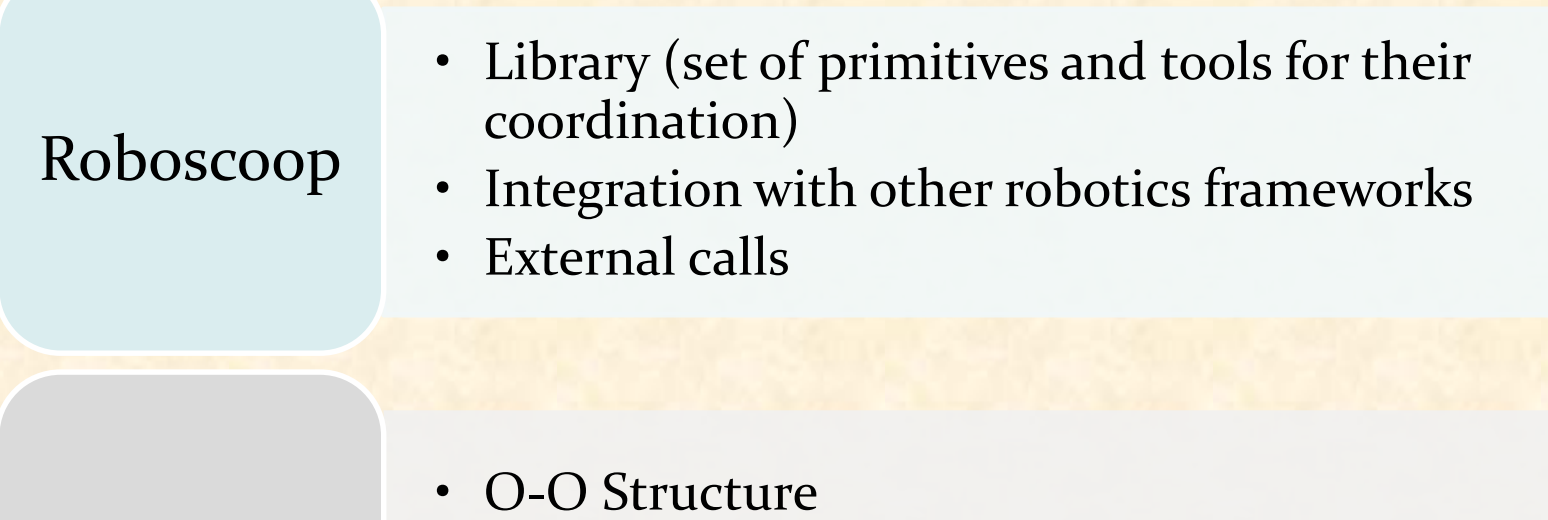

#### **SCOOP**

- Coordination
- Concurrency

ROS

- Communication
- Navigation, image processing, coordinate transforms, visualization, …

**ROS**: Open-source, meta-operating system for robots ROS provides the services of an operating system, including hardware abstraction,

- low-level device control,
- $\triangleright$  implementation of commonly-used functionality,
- message-passing between processes, and
- package management

Quigely, M., et al. "ROS: an open-source Robot Operating System," IEEE International Conference on Robotics and Automation. 2009.

http://www.ros.org

## ROS

## **Goals of ROS**

- Support code *reuse* in robotics research and development.
- Enable executables to be individually designed and loosely coupled at runtime through its distributed framework of processes.
- Group processes for easy sharing and distribution.
- $\triangleright$  Enable the distribution of collaboration through its repositories.

#### **Properties of ROS**

- $\triangleright$  Thin
- Peer-to-Peer
- ▶ Multi-lingual: C++, Python, Lisp

#### ROS communication

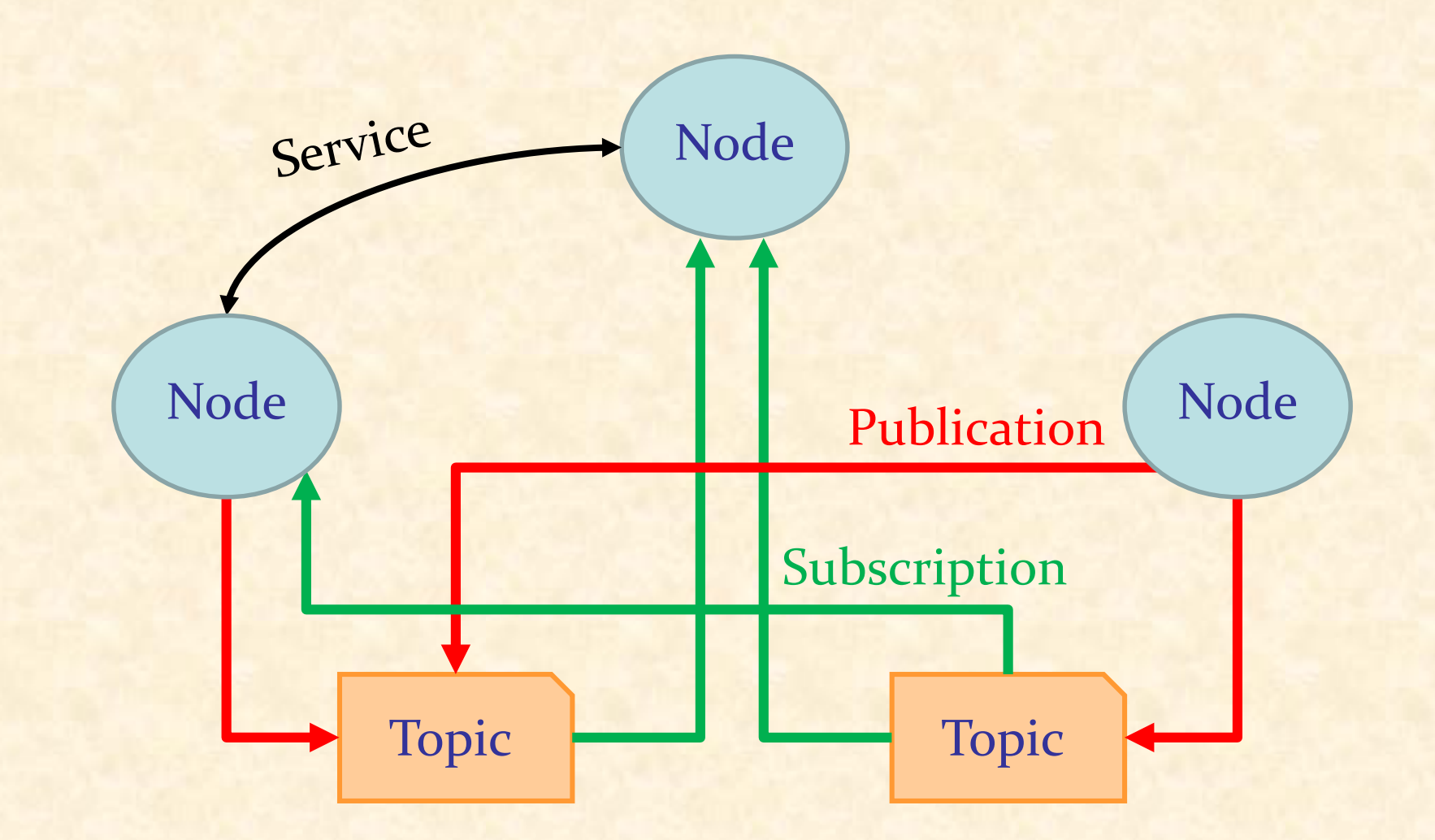

 $\boldsymbol{\Theta}$ 

## ROS node

## **Node**

- A process that performs computation
- $\triangleright$  Interchangeable with a software module
- Can generate data for and receive data from other nodes

A system is typically comprised of many nodes: robot control node, localization node, path planning node, perception node, etc.

#### **Benefits of using nodes**

- Fault-tolerance: crashes are isolated to individual nodes
- ▶ Reduction of code complexity

## ROS topic

#### **Topic**

 Named bus over which nodes exchange messages Has anonymous publish/subscribe semantics.

A node can publish and/or subscribe to multiple topics. A topic supports multiple publishers and subscribers.

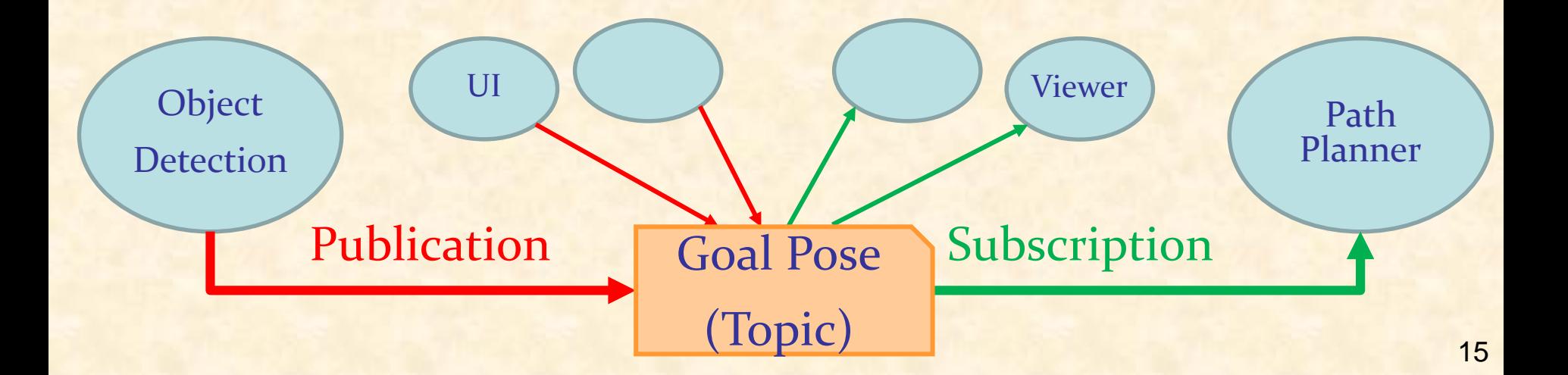

## ROS message

**Message**: Strictly typed data structure used for communication between nodes

#### **Message description specification**

- $\triangleright$  Build-in types
- Names of Messages defined on their own
- Fixed- or variable-length arrays:
- > Header type: std\_msgs/Header: uint32 seq, time stamp, string frame\_id
- **≻ Constants**

Messages can be arbitrarily nested structures and arrays.

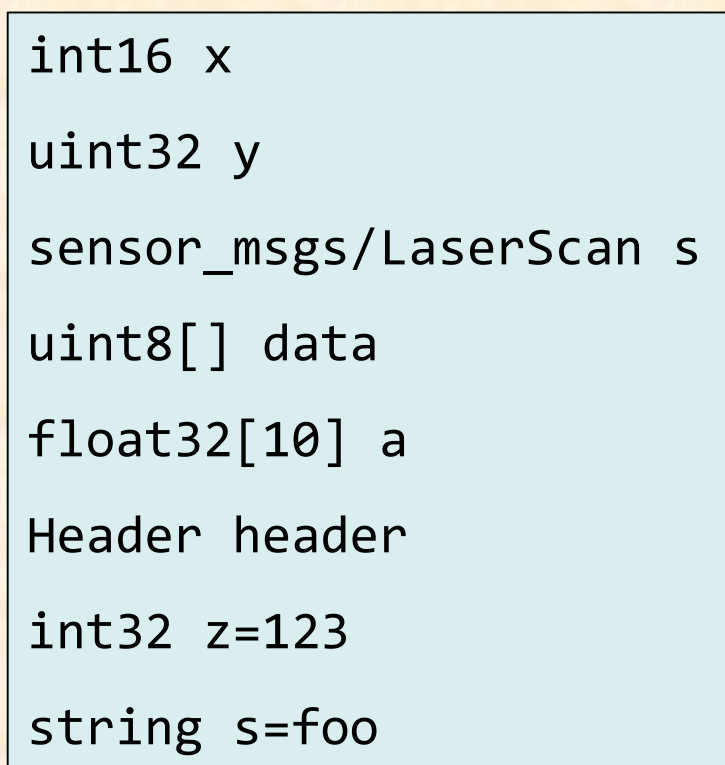

#### **common\_msgs**

- Messages that are widely used by other ROS packages
- ▶ Provide a shared dependency to multiple stacks, eliminating a circular dependency

#### **Types of common\_msgs**

- geometry\_msgs: Point, Pose, Transform, Vector, Quaternion, etc.
- nav\_msgs: MapMetaData, Odometry, Path, etc.
- sensor\_msgs: LaserScan, PointCloud, Range, etc.

#### ROS service

**Service:** A pair of strictly typed messages for synchronous transactions

- **Service description specification**
- **▶ Request messages**
- **► Response messages**

Two messages are concatenated together with a '---'.

A service **cannot** be embedded inside another service.

Only one node can advertise a service of any particular name.

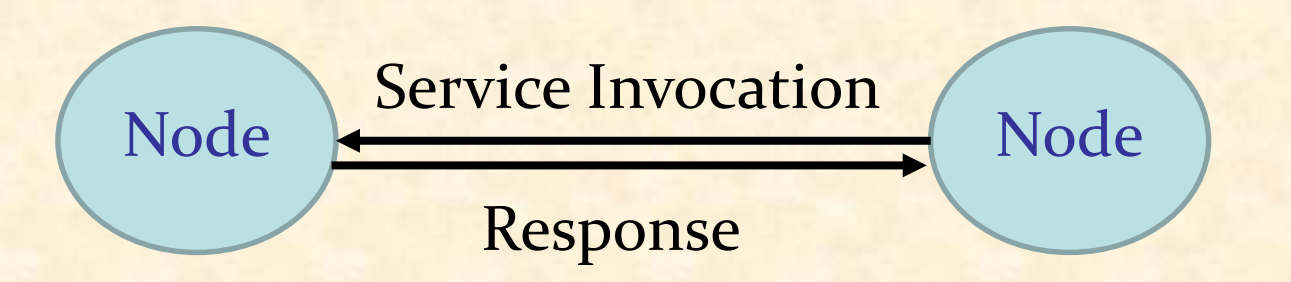

int16 x

uint32 y

string s

---

#### ROS master

#### **Master**

- **Provides naming and registration services to nodes**
- Tracks publishers and subscribers to topics and services
- Enables individual nodes to locate one another

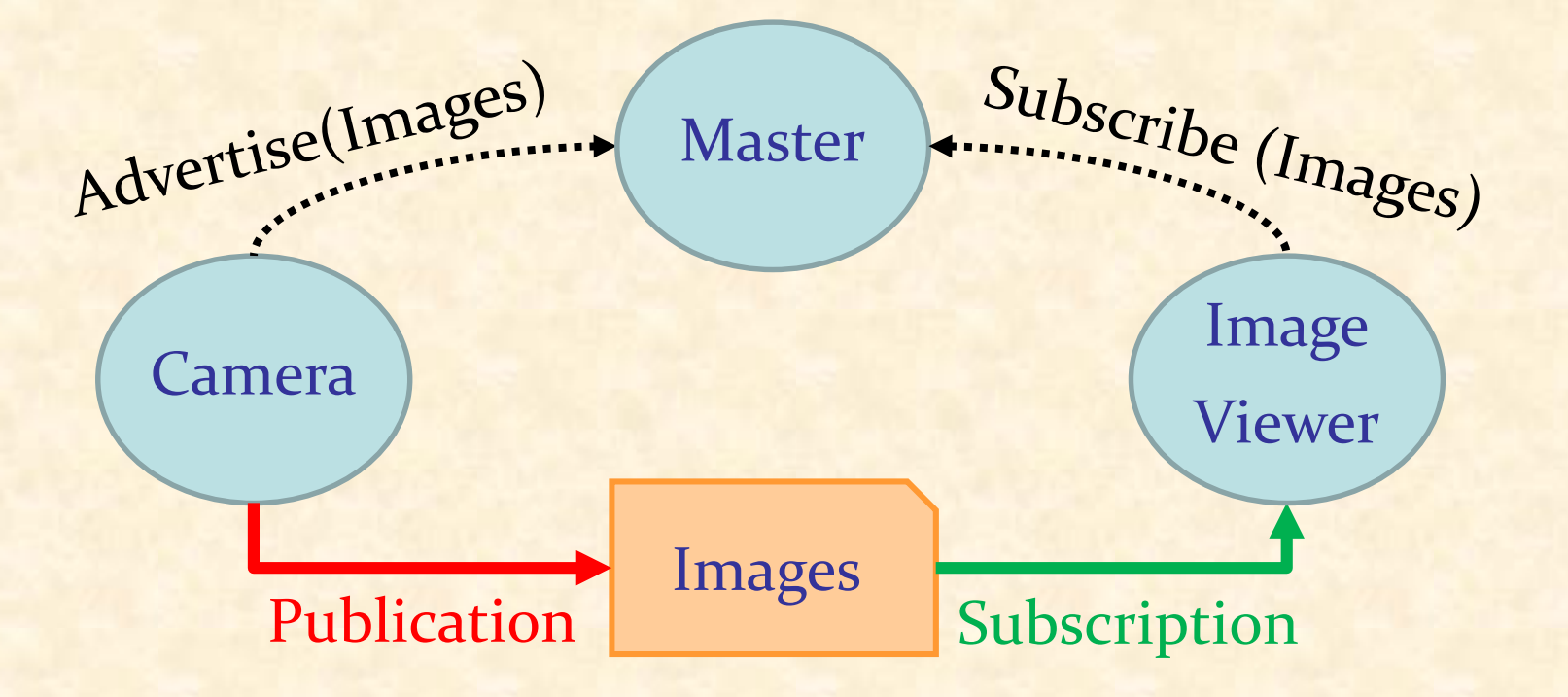

## **TCPROS**

- ▶ Provides a simple, reliable communication stream
- TCP packets always arrive in order
- **Example 1** Lost packets are resent until they arrive.

#### **UDPROS**

- ▶ Packets can be lost, contain errors, or be duplicated.
- $\triangleright$  Is useful when multiple subscribers are grouped on a single subnet
- $\triangleright$  Is useful when latency is more important than reliability, e.g., teleoperation, audio streaming
- ▶ Suited for a lossy WiFi or cell modem connection.

#### ROS topic connection example

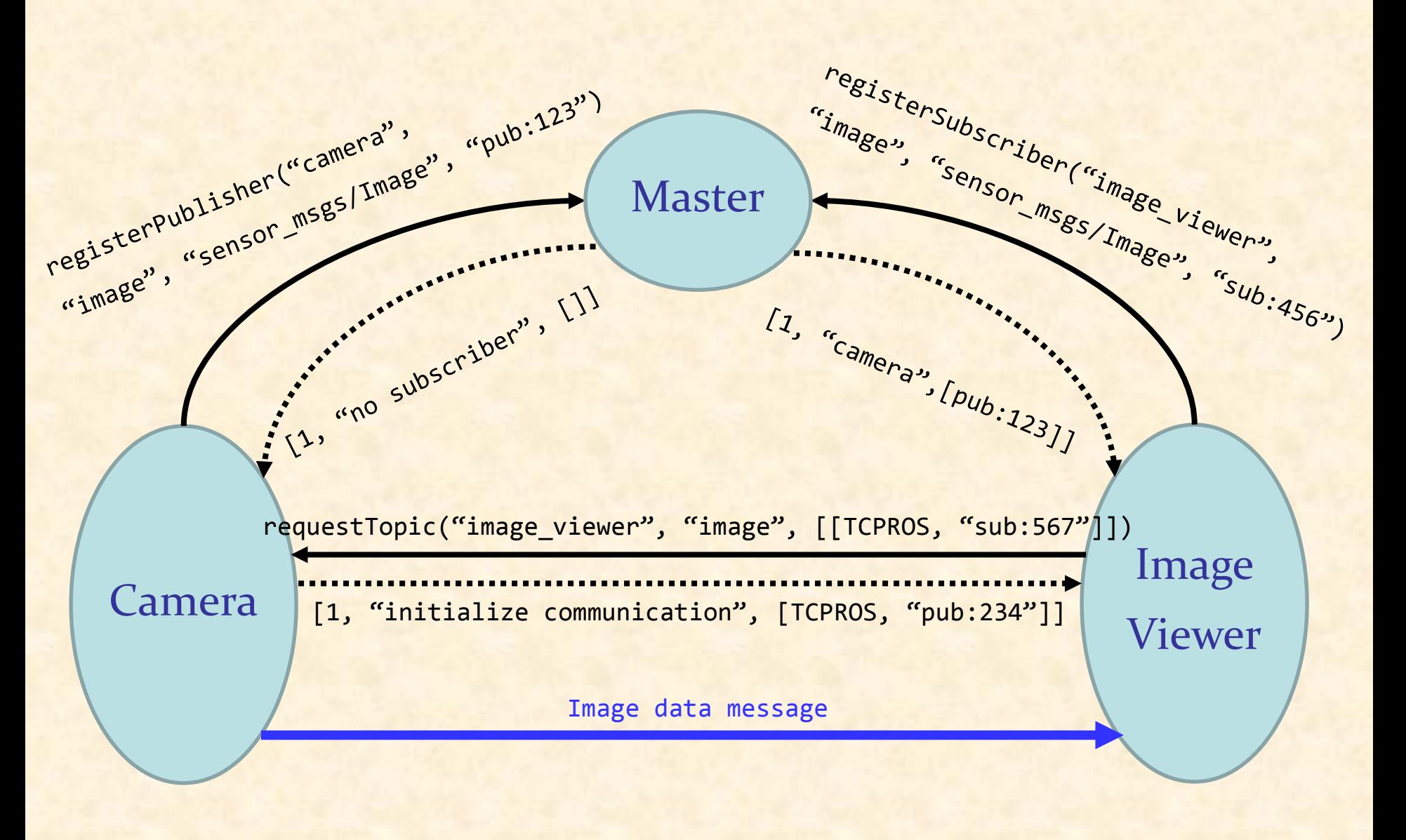

21

 $\odot$ 

## ROS package

## **Package**

- $\triangleright$  A software unit with useful functionality
- Aims to provide enough functionality to be useful but still lightweight and reusable in other software.
- Can contain ROS runtime processes (nodes), a ROSdependent library, datasets, configuration files, etc.

**Useful packages for the class**

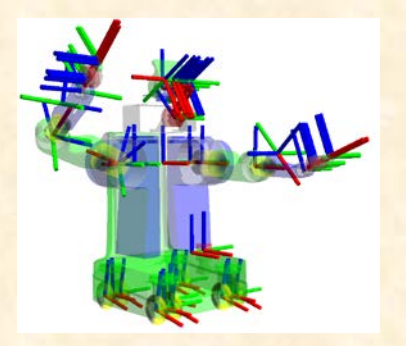

TF: coordinate transformation RViz: 3D visualization

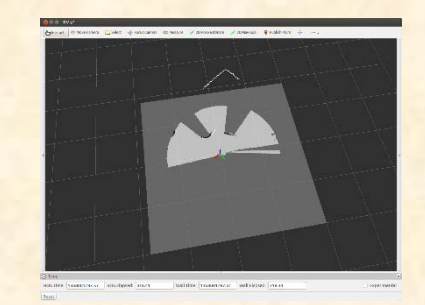

#### TF: Coordinate Transformation

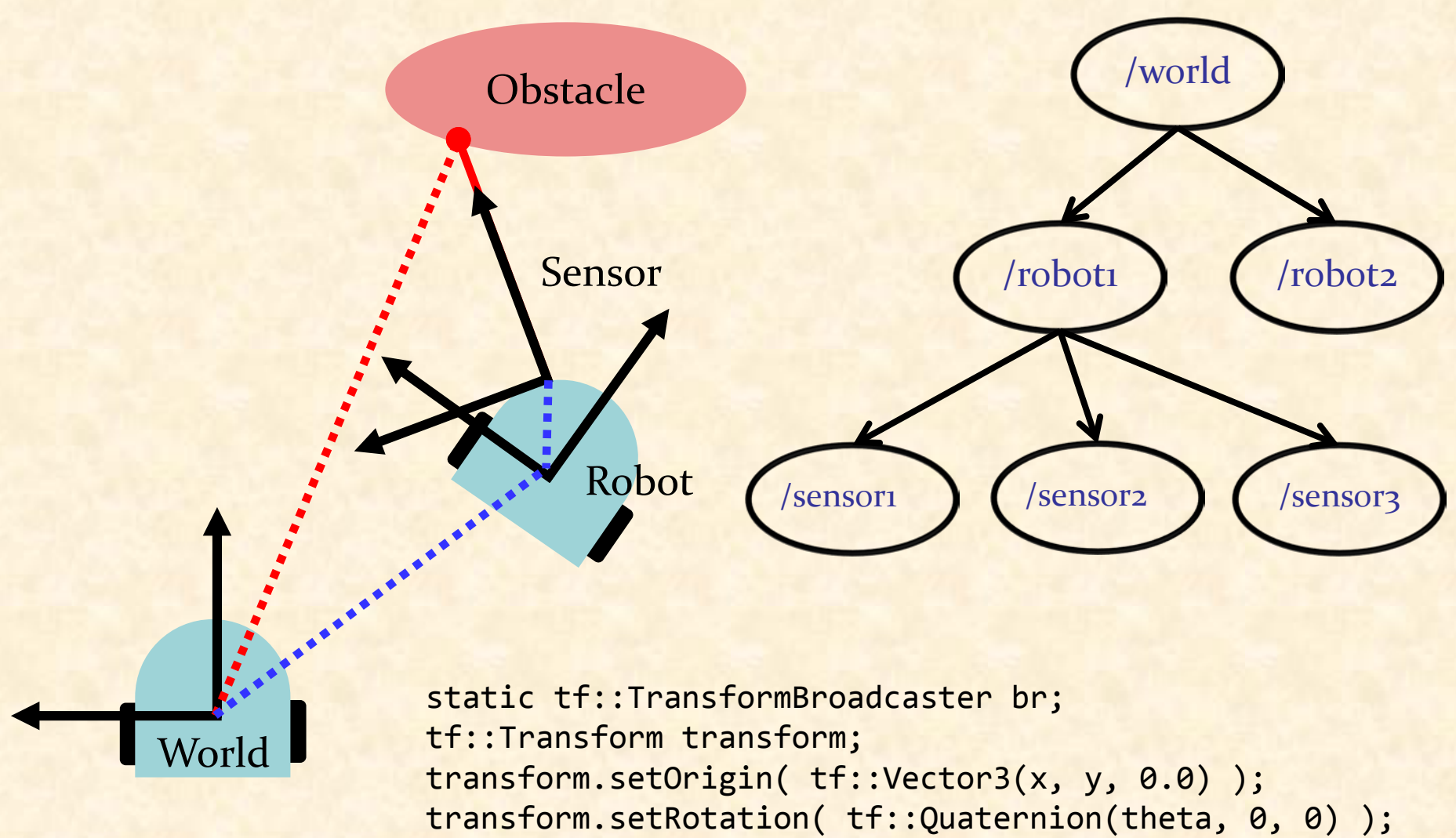

br.sendTransform(tf::StampedTransform(transform, ros::Time::now(), "world", "robot1");

#### Demo

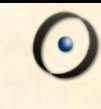

## ROS publish/subscribe  $\triangleright$  TF RViz

## ROS coordinate frame conventions

**Axis orientation**  $\triangleright$  x: forward, y: left, z: up **Rotation representation** Quaternion: x, y, z, w **EX Compact representation >** No singularities **Example 1 Rotation matrix >** No singularities  $\triangleright$  roll: x, pitch: y, yaw: z > No ambiguity in order **>** Used for angular velocities

#### ROS units

#### Standard SI units

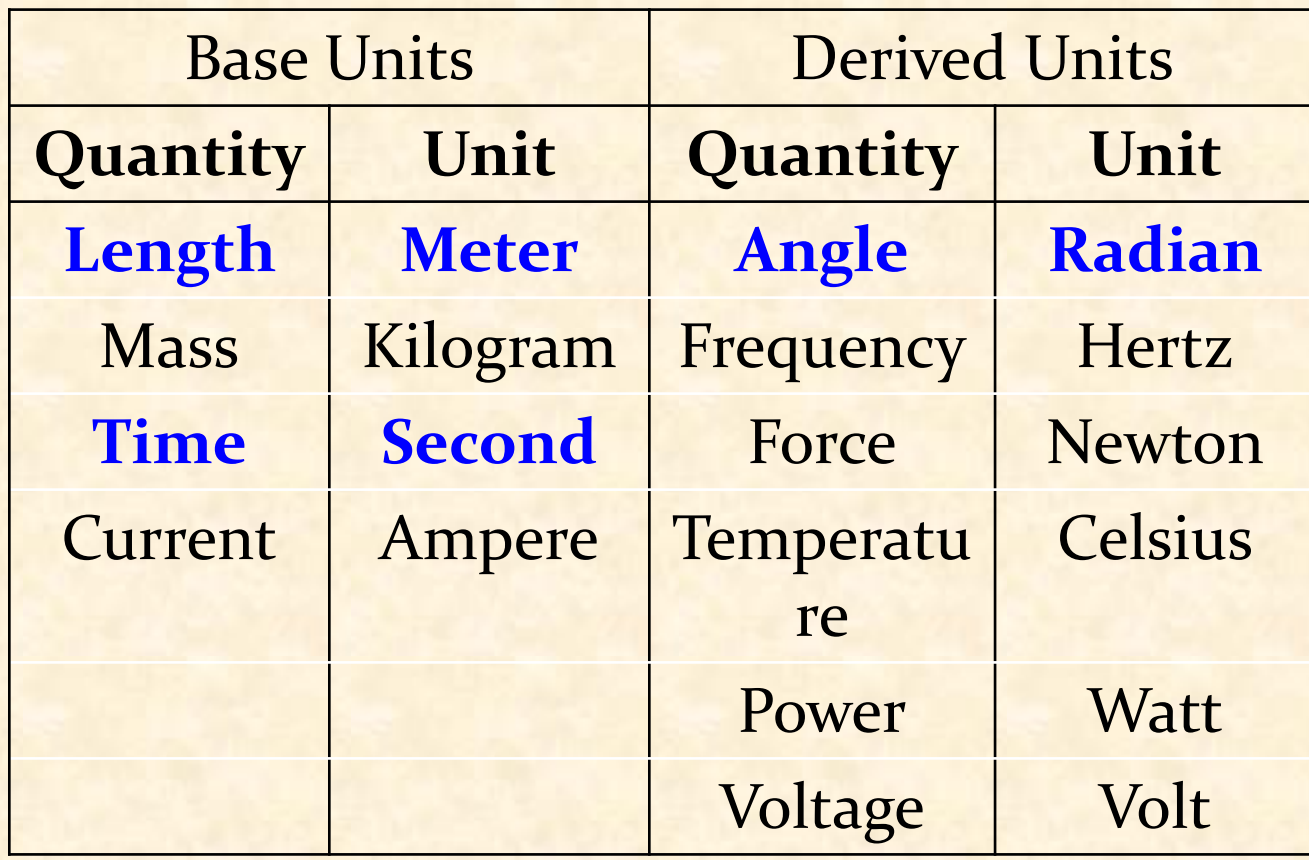

 $\bullet$ 

#### **Build system**

- A software tool for automating program compilation, testing, etc.
- Maps a set of source code (files) to a target (executable program, library, generated script, exported interface)
- Must fully understand the build dependencies **CMake**
- ▶ Cross-platform build system
- Controls the build process using a CMakeLists.txt file
- ▶ Creates native makefile in the target environment

cmake\_minimum\_required(VERSION 2.8.3) project(ProjectName) add\_executable(ExecutableName file.cpp)

#### **catkin**

- ▶ Official build system of ROS
- CMake with some custom CMake macros and Python scripts
- Supports for automatic 'find package' infrastructure and building multiple, dependent projects at the same time
- Simplifies the build process of ROS's large, complex, and highly heterogeneous code ecosystem

#### **Advantages of using catkin**

- **► Portability through Python and pure CMake**
- ▶ Independent of ROS and usable on non-ROS projects
- ▶ Out-of-source builds: can build targets to any folder

#### Dependency management: package.xml

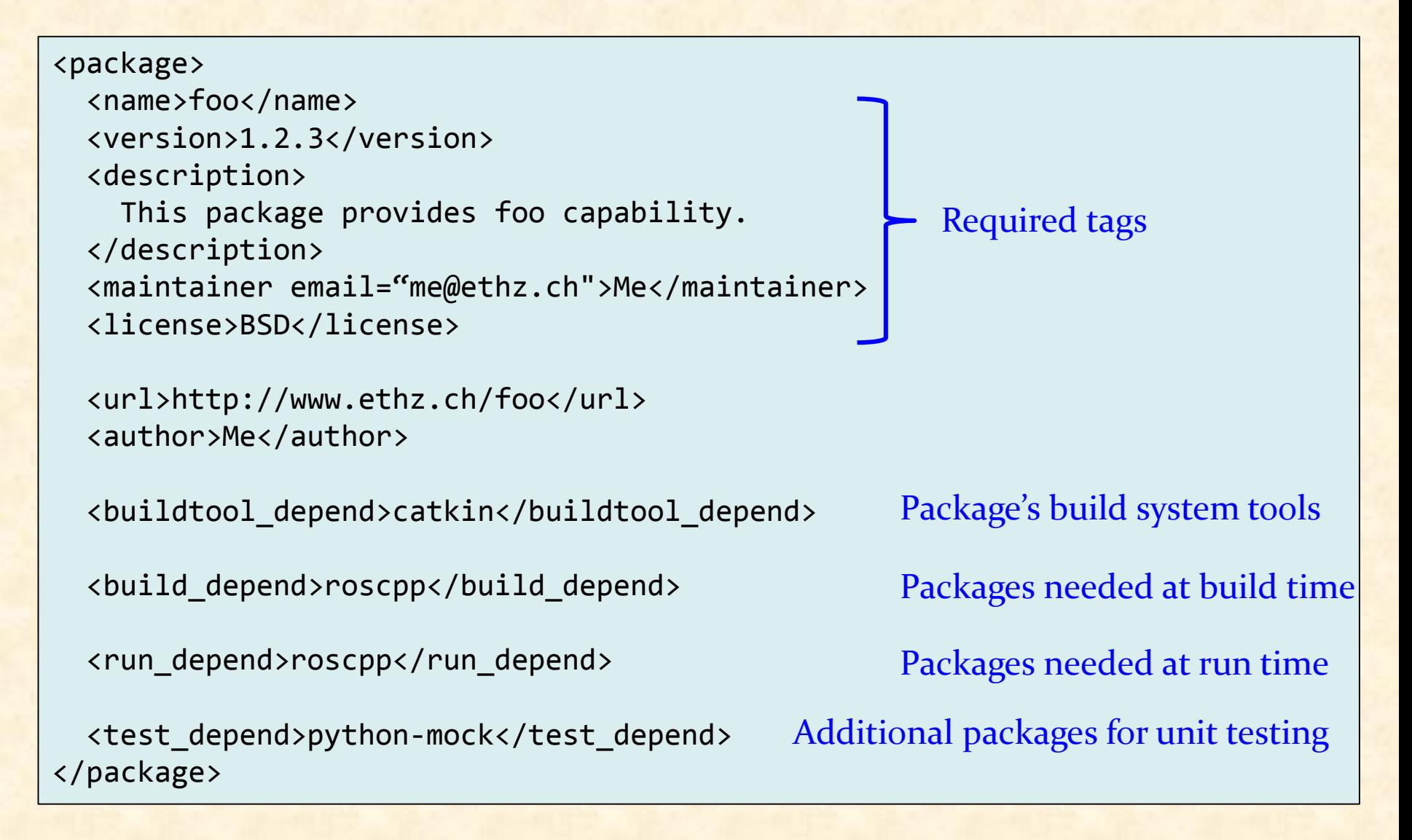

#### Dependency management: CMakeLists.txt

```
cmake_minimum_required(VERSION 2.8.3)
project(foo)
find_package(catkin REQUIRED COMPONENTS roscpp)
Dependent packages
catkin_package( 
   INCLUDE_DIRS include
   LIBRARIES ${PROJECT_NAME} Exported libraries from the project
   CATKIN_DEPENDS roscpp
   DEPENDS opencv
)
include_directories(include ${catkin_INCLUDE_DIRS})
Location of header files
add_executable(foo src/foo.cpp)
add_library(moo src/moo.cpp)
target_link_libraries(foo moo)
                                                   Mimimum Cmake version
                                                   Project name
                               Include paths for the package
                               Other catkin projects this project depends on
                               Non-catkin CMake projects this project depends on
                                     An executable target to be built
                                     Libraries to be built
                                     Libraries the executable target links against
                       Installs package.xml and generates code for find_package
```
#### Roboscoop software architecture

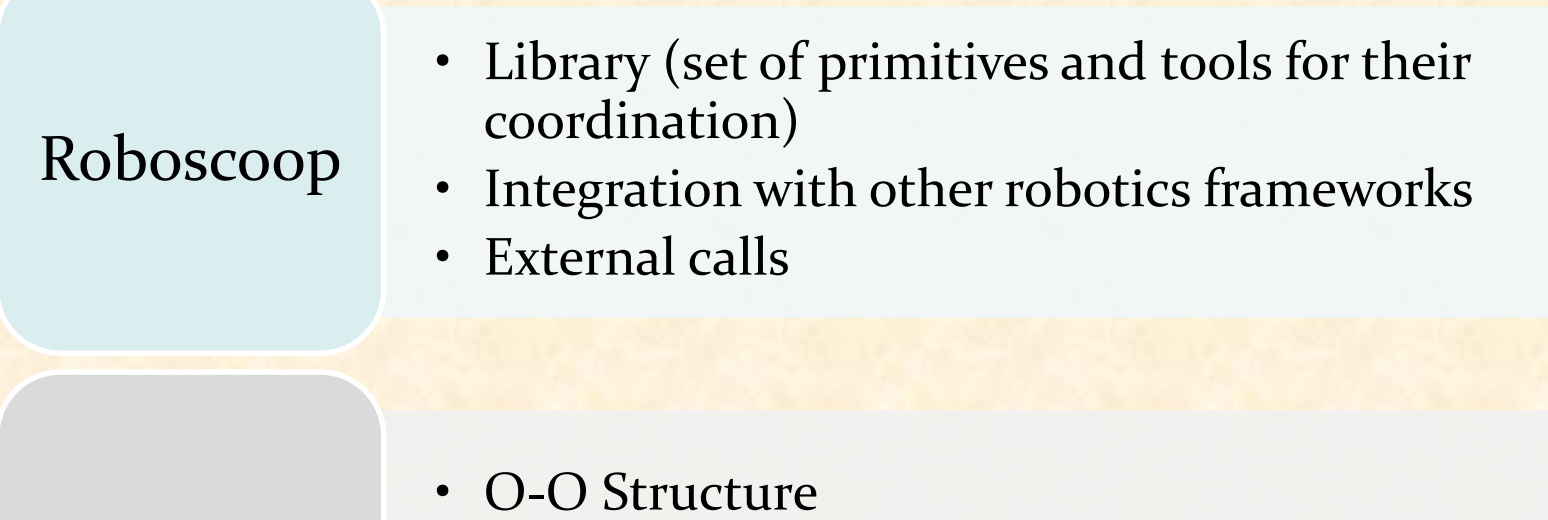

#### **SCOOP**

- Coordination
- Concurrency

ROS

- Communication
- Navigation, image processing, coordinate transforms, visualization, …

## SCOOP: a brief introduction

Simple Concurrent Object Oriented Programming

- ▶ Easy parallelization
- One more keyword in Eiffel (**separate**)
- ▶ Natural addition to O-O framework
- Retains natural modes of reasoning about programs
- ▶ Coordination is easy to express: close correspondence with behavioral specification<sup>[1]</sup>

[1] Ramanathan, G. et al.: Deriving concurrent control software from behavioral specifications. IEEE/RSJ International Conference on Intelligent Robots and Systems, pages 1994-1999

#### Object and processor architecture

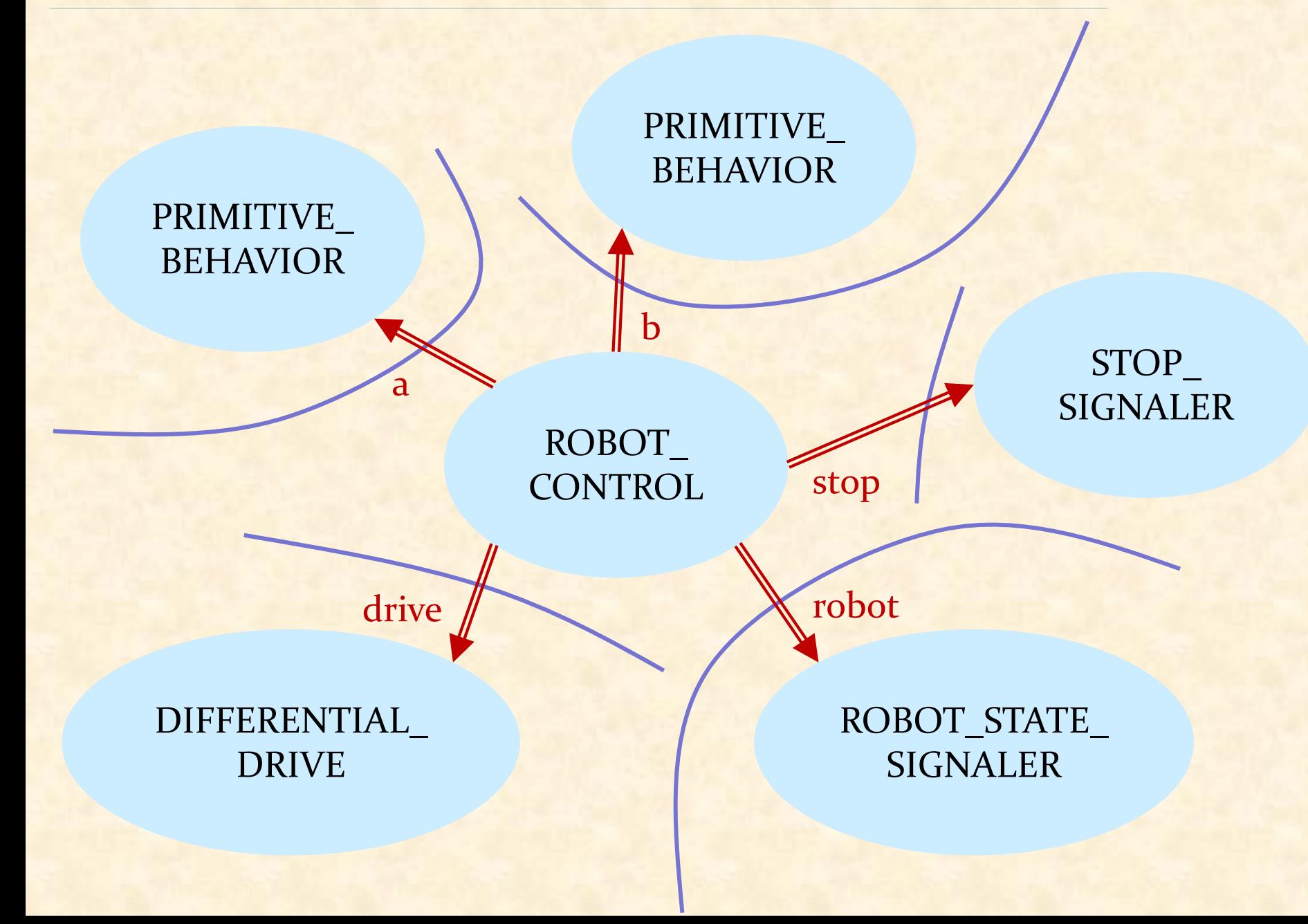

 $\bullet$ 

## To go straight, to avoid obstacles …

Get the state of the robot Location and orientation **► Linear and angular velocity**  $\triangleright$  Sensory information

**separate:** objects are potentially in a different region r: **separate** ROBOT\_STATE\_SIGNALER d: **separate** DIFFERENTIAL\_DRIVE s: **separate** STOP\_SIGNALER

Control the velocity Stop if there is a request for stopping (e.g., emergency stop)

P1: Go straight P2: Avoid obstacle

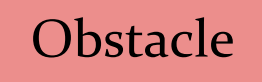

#### separate calls

#### **feature**

```
robot: separate ROBOT_STATE_SIGNALER -- Current robot's state
drive: separate DIFFERENTIAL_DRIVE -- Control robot's velocity
stop: separate STOP SIGNALER -- Whether stop requested
```

```
start -- Start the control
   local
       a, b: separate PRIMITIVE_BEHAVIOR
   do
       create a.make (stop)
       create b.make (stop)
       start_robot_behaviors (a, b)
   end
```

```
start_robot_behaviors (a, b: separate PRIMITIVE_BEHAVIOR)
   do
       a.repeat_until_stop_requested (
          agent a.avoid_obstacle (robot, drive, stop))
       b.repeat_until_stop_requested (
          agent b.go_straight (robot, drive, stop))
   end
```
- 
- 

#### Synchronization through preconditions

```
go_straight (a_robot: separate ROBOT_STATE_SIGNALER; 
             a_drive: separate DIFFERENTIAL_DRIVE;
             a_stop: separate STOP_SIGNALER)
               -- Move robot unless stopped or an obstacle detected.
    require
       (not a_robot.is_moving and not a_robot.has_obstacle)
       or a_stop.is_stop_requested
    do
       if a_stop.is_stop_requested then
           a drive.stop
       else
           a_drive.send_velocity (0.03, 0.0) -- 3cm/sec, no spinning
       end
    end
```
#### How do we cancel all processors?

#### GO\_STRAIGHT (BEHAVIOR 1)

stop.is\_stop\_requested

#### STOP\_ SIGNALER

is\_stop\_requested: BOOLEAN set\_stop (val: BOOLEAN)

stop.set\_stop(TRLSE)

#### AVOID\_OBSTACLE  $\overline{APPLICATION}$  (BEHAVIOR 2)  $\overline{S}$  atop is stop requested

stop.is\_stop\_requested

37

## Roboscoop

Coordination layer above SCOOP Three-layer architecture Synchronization: wait conditions Interoperability through ROS (external calls)

#### Roboscoop repository structure

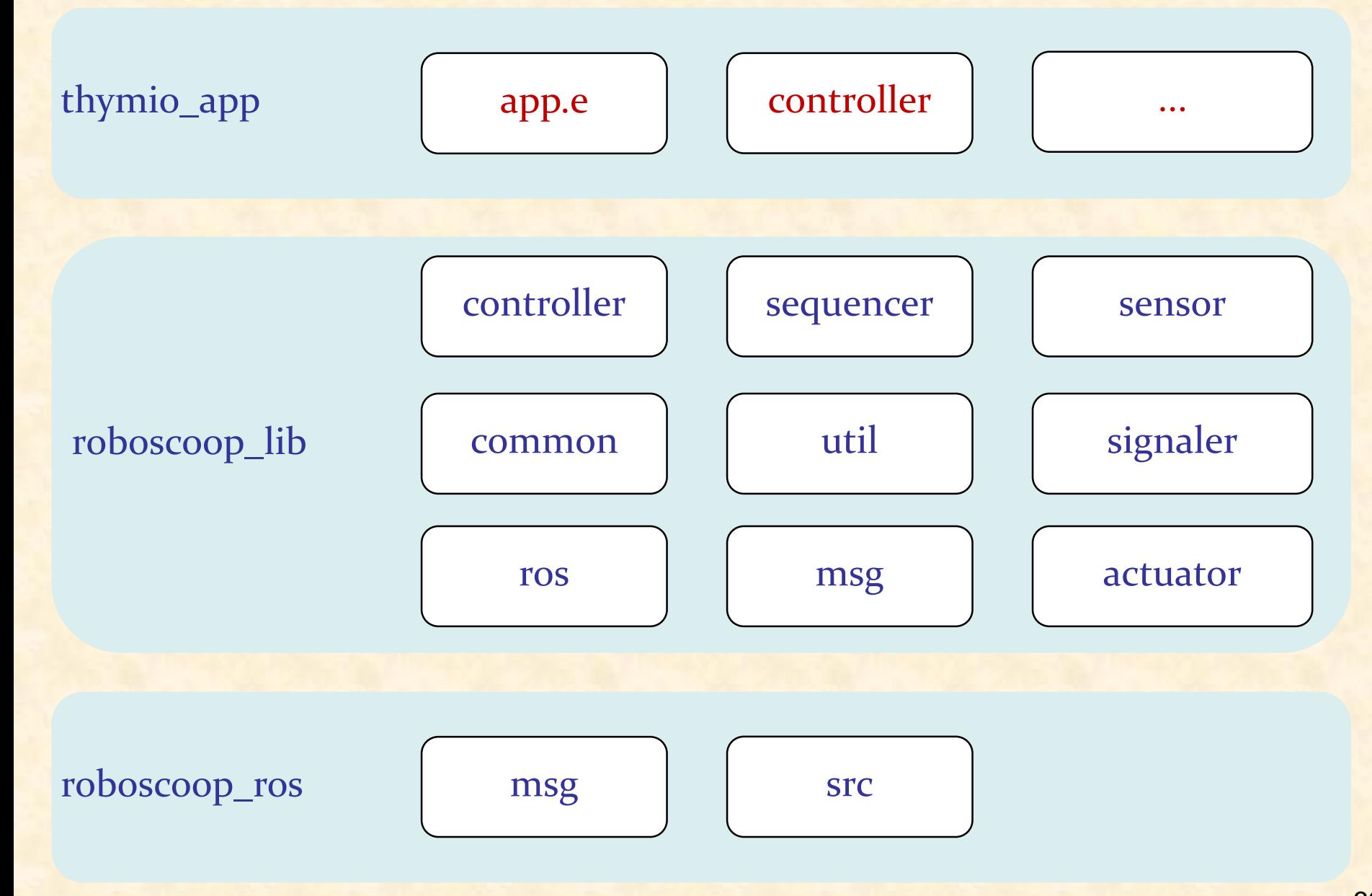

#### Communication with ROS nodes: publication

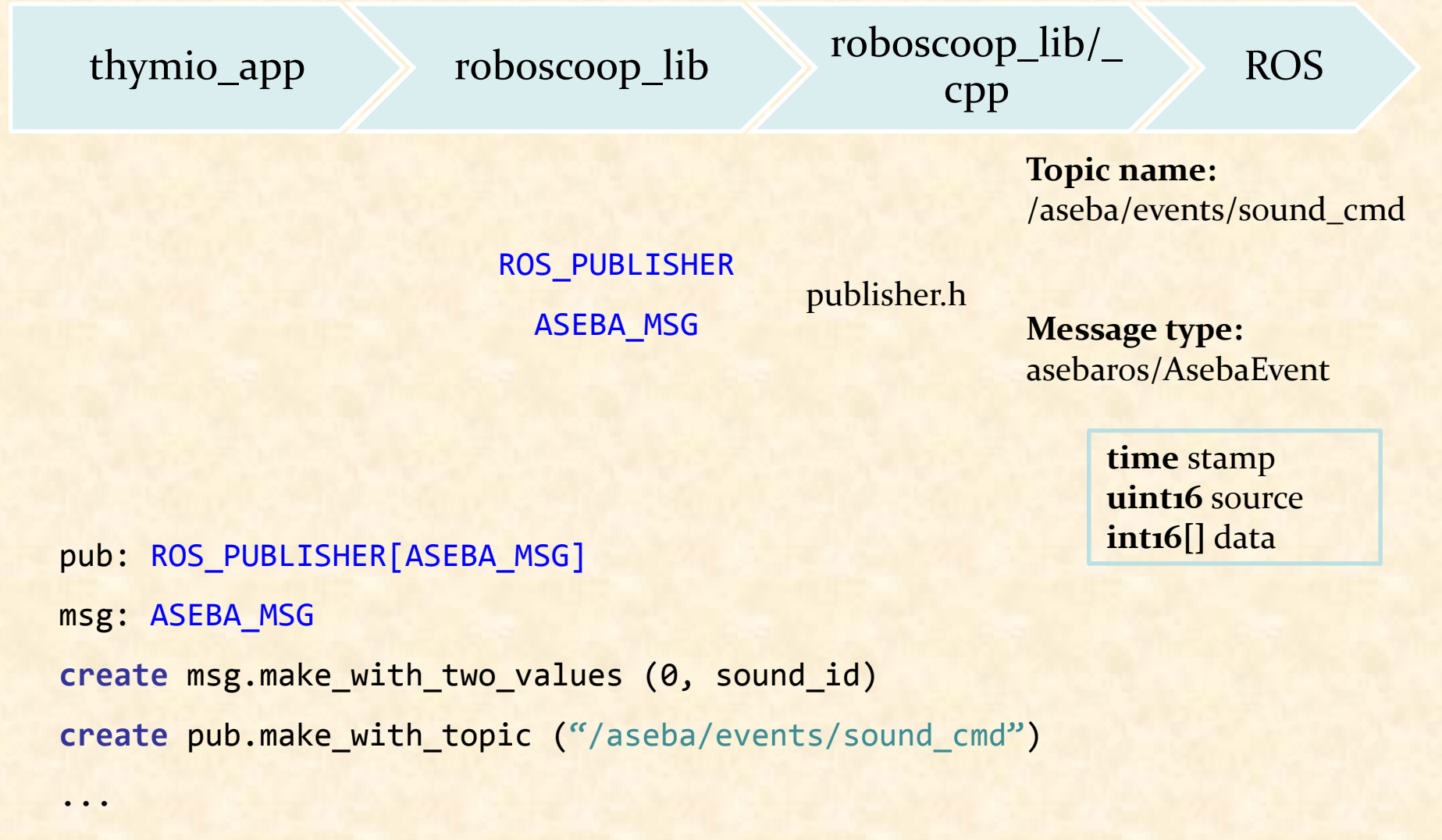

pub.publish (msg)

#### Communication with ROS nodes: subscription

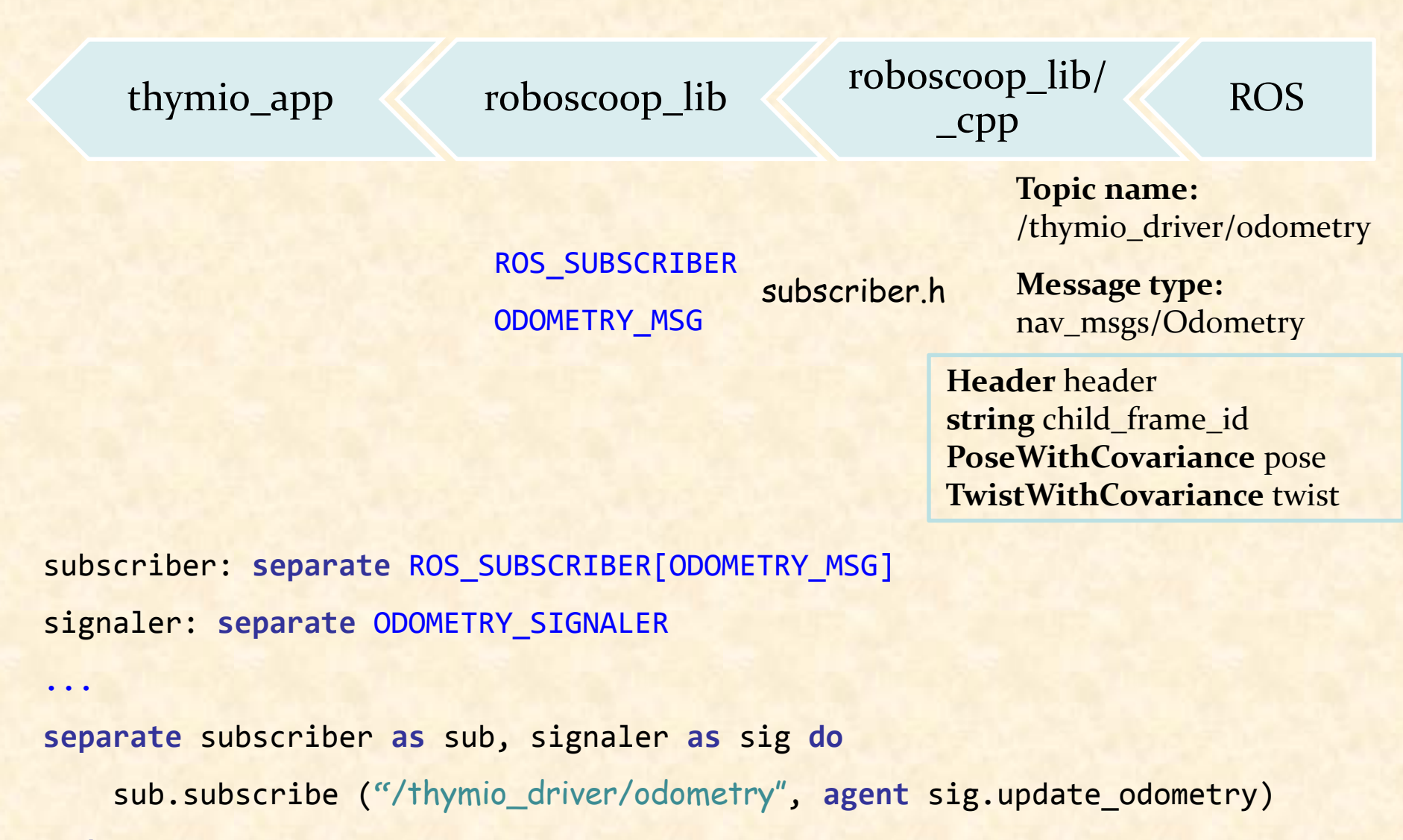

## Communication with ROS nodes: application

#### **class** YOUR\_APPLICATION **feature**

```
thymio: separate THYMIO_ROBOT -- The robot.
```
- 
- ros\_spinner: **separate** ROS\_SPINNER -- ROS spinner object for communication.

```
some_feature
    local
```
robo\_node: **separate** ROBOSCOOP\_NODE

**do**

```
-- Initialize this application as a ROS node.
robo_node := (create {ROS_NODE_STARTER}).roboscoop_node
```
-- Create a robot object. **create** thymio.make

-- Listen to ROS. **create** ros\_spinner.make start spinning (ros spinner)

```
-- Launch Thymio.
    launch robot (thymio)
end
```